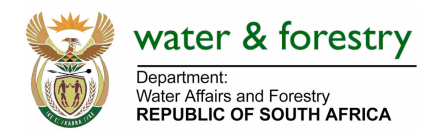

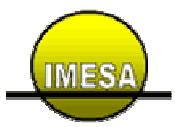

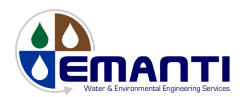

# **Appendix 1 An Introduction to the Electronic Water Quality Management System (eWQMS)**

**NOTE:** The reader should not be constrained by the current configuration or functionality of the eWQMS. The current eWQMS framework could be easily modified and adapted to meet the requirements of the Adopt-A-River Programme. The eWQMS is therefore used as an example to highlight what can be achieved.

# **1. Background**

WSAs have responsibilities including protection and management of water resources, operation and maintenance of infrastructure, monitoring and management of drinking water quality, reporting to DWAF with regards to the aforementioned, etc. In order to ensure an effective and sustainable water service, the above mentioned aspects must be addressed by WSAs. However, a number of recent surveys have indicated that many WSAs in the South Africa are not effectively monitoring and managing the quality of drinking water. Accordingly, DWAF and other water sector partners (e.g. IMESA, SALGA, WRC) have undertaken various initiatives to assist WSAs with operation and management of water services. In particular, DWAF, together with IMESA have rolled out the eWQMS to all 169 WSAs in South Africa. The eWQMS allows WSAs to interpret water quality data and highlights issues of concern requiring intervention. Data loaded by WSAs onto the eWQMS are transferred to the National Information System (NIS). Recent developments to the eWQMS have further enhanced functionality including the ability of WSAs to conduct self assessments of DWQM, infrastructure, etc.

# **2. IMESA Lead Iterative Enhancement Process**

IMESA's specific roll is as an impartial honest broker ensuring that the eWQMS solution is appropriate and supportive of Municipal Engineering requirements. This is achieved by IMESA participating in both initial municipal interaction forums, and subsequently by IMESA led iterative feedback sessions with municipal users. At these sessions, recent new developments are presented to WSAs, ideas are brainstormed with WSAs, and WSAs are given the opportunity to provide feedback regarding:

- Useful features/functions of the eWQMS
- Features/functions that could be improved/amended
- Future desirable features/functions

WSAs are also asked to rank new and/or desirable features/functions from High to Low.

The above process helps to determine the actual on-the-ground needs at WSAs. Feedback obtained from these sessions is collated and desirable features/functions categorised and ranked. Subsequently, incremental improvements and enhancements are introduced to the tool.

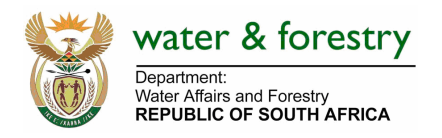

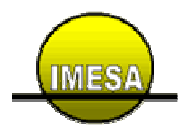

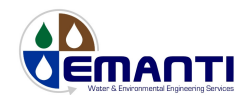

# **3. Brief Overview of the eWQMS System**

The eWQMS tool is a well proven comprehensive Water Quality Management tool, which has an established track record of being successfully used by WSA's, Regional and National DWAF offices, and the public. eWQMS has been set up to assist WSAs to meet the National Drinking Water Quality Management Framework requirements, and is a full management system. In particular, the eWQMS able to guide:

- Regulatory compliance by WSAs
- The timeous supportive intervention in water quality failures (chronic and acute)
- Infrastructure improvement
- Capacity development of municipal staff

The eWQMS is an internet accessible database system (accessible at www.wqms.co.za) utilising **open source** components (mySQL, XML, etc), and has been found following detailed assessment by DWAF's IT support team to be fully compatible with and compliant to DWAF Water Services National Information System and DWAF Regulatory System requirements.

Importantly, the eWQMS has been developed in a "bottom up" approach with WSAs, IMESA, DWAF and the Water Research Commission. Data can be loaded by WSAs onto eWQMS via the internet, spreadsheet or specific import scripts. Furthermore, the eWQMS can provide useful automated regulatory compliance reporting to all WSAs and sector partners. The eWQMS also provides easy access to useful water quality tools and information. Presently, the eWQMS consists of the following main components:

- Login/Logout
- Water Quality
- Infrastructure
- Risk Toolbox
- Administration
- Information

Considering the above, the following main features are described (**NOTE:** A full demonstration will be gladly provided on request):

# **System Access**

The system is usually accessible via the internet for full use (including via DBSA's LGNET), providing considerable costs and operational efficiency benefits over local application based systems. Nevertheless, the system can run as an independent local application if required. Information and reference material can be accessed without the need to login (This is especially useful to members of the public (e.g. teachers, students, etc) and saves municipal officials time).

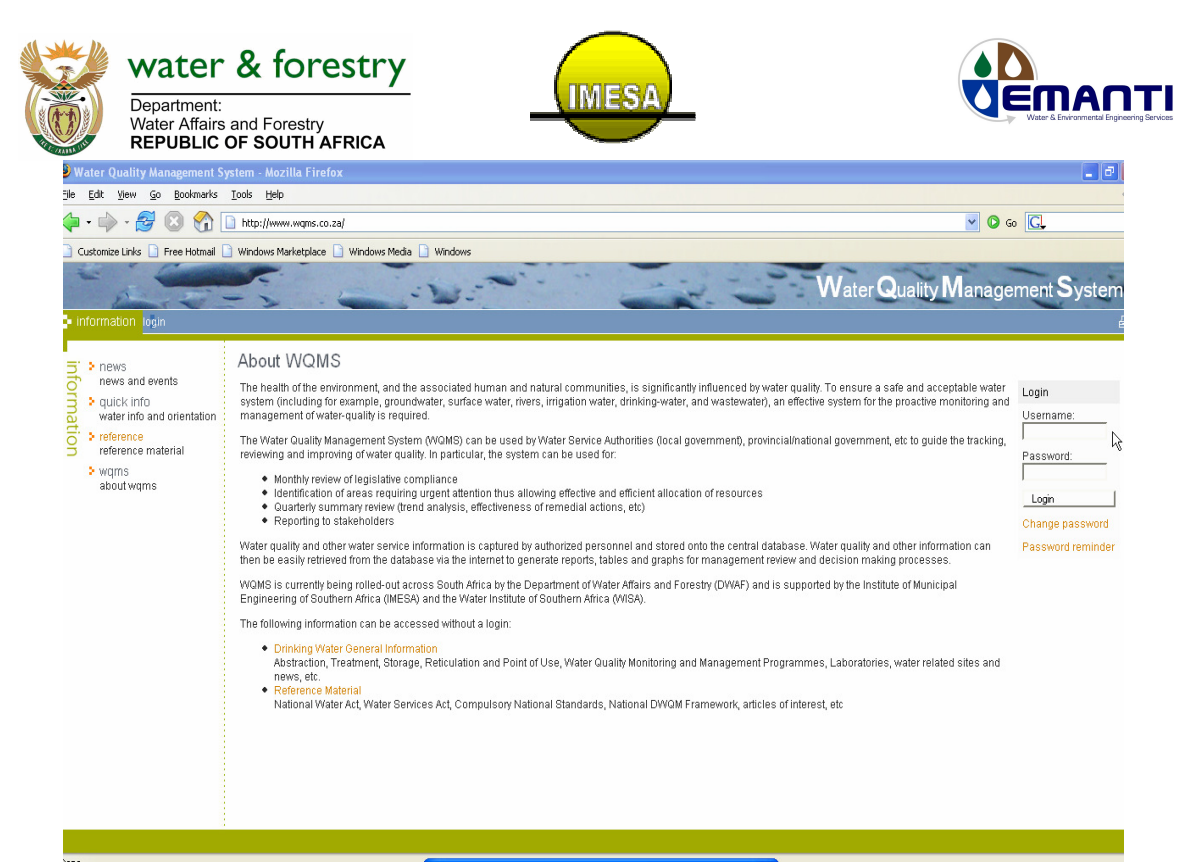

**Figure A1:** eWQMS access via the internet

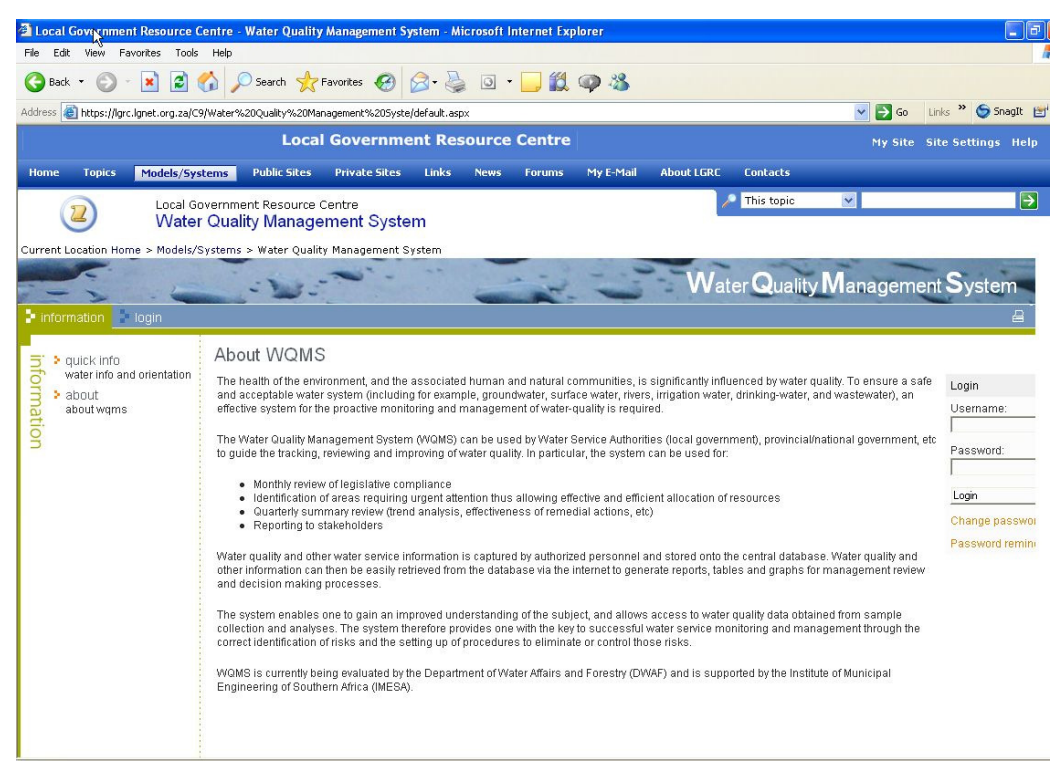

**Figure A2:** eWQMS access via DBSA's LGNET

### **System Compatibility**

The system can be set up to run off existing water quality management systems, such as

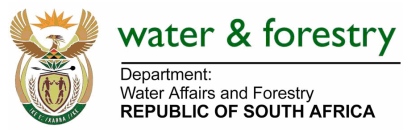

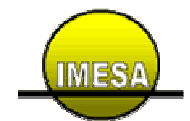

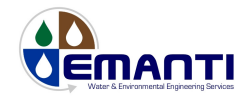

LIMS systems. A number of "import scripts/patches" already exist, and where necessary additional will be written for data import.  $E.g.$  of import scripts/patches includes Johannesburg Water and eThekweni

### **Login/logout**

.

A user is provided with username and password. A particular user will be provided with a WSA, District, Provincial or National view. Furthermore, limited detail "public" views of DWQ can be set up if required. E.g. of Provincial view includes Free State; public view includes Stellenbosch.

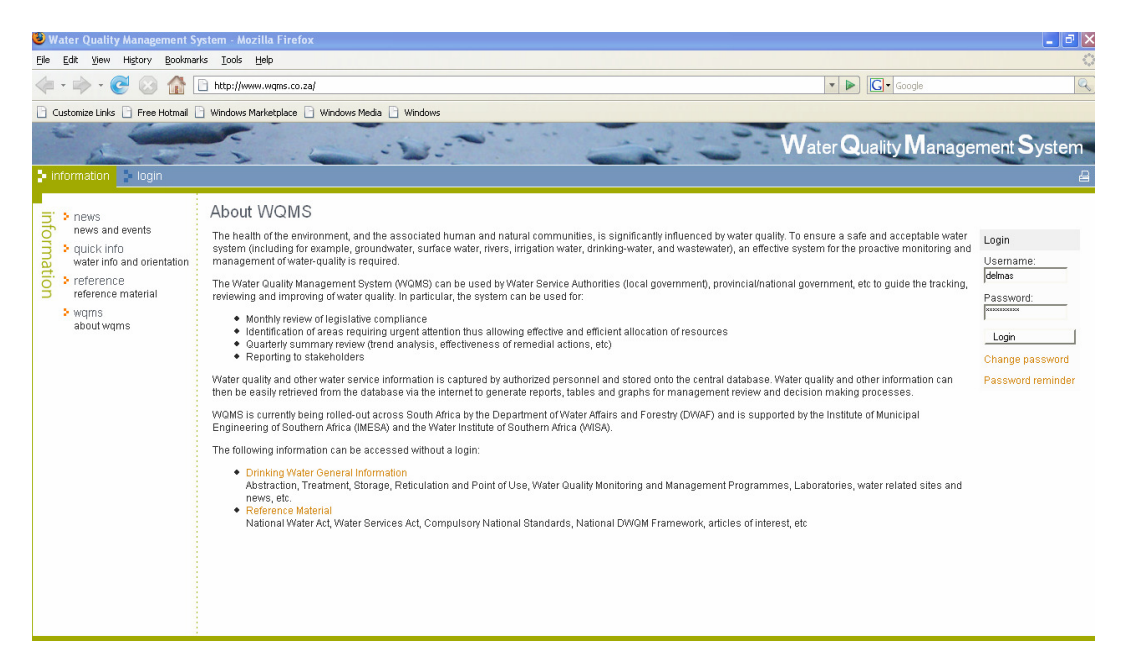

**Figure A3:** eWQMS login (Delmas Municipality, Mpumalanga)

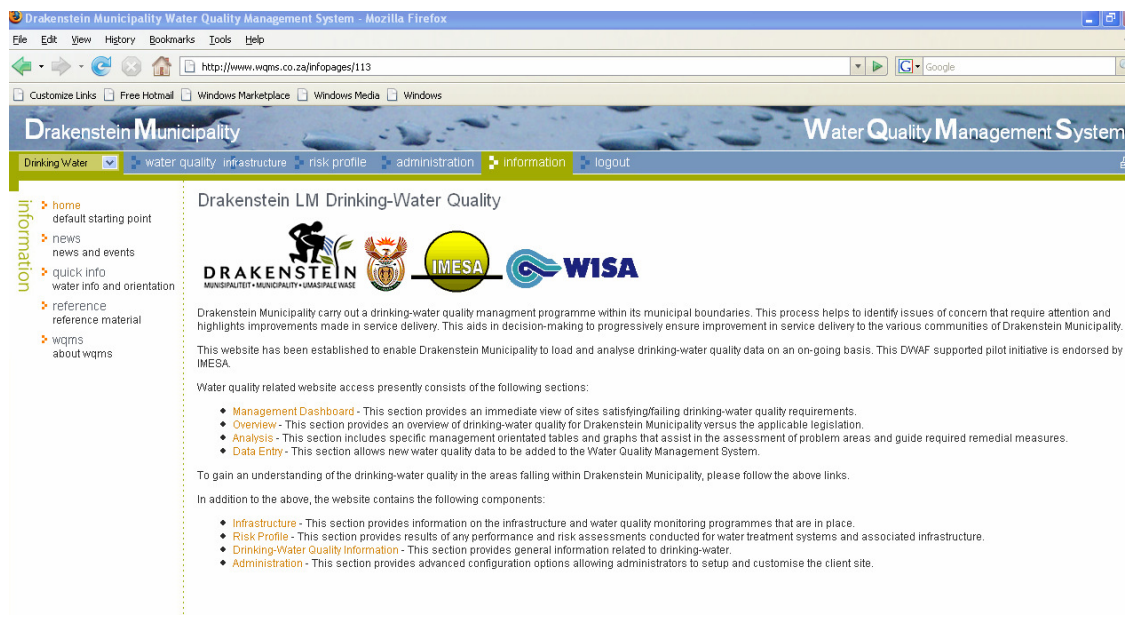

**Figure A4:** WSA homepage (Drakenstein Municipality, Western Cape)

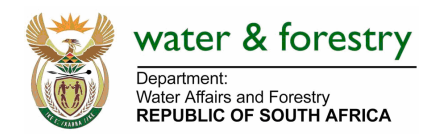

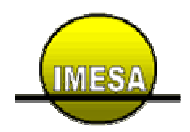

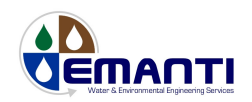

### **Water Quality Management**

A key functional requirement is easy water quality data loading and interpretation. The system can interpret data against a range of standards, but defaults to SANS 241. The system is capable of interpreting wastewater and river water quality data. Current functionality includes:

o **Management Dashboard** [summarised monthly view of legislative compliance & identification of areas requiring urgent attention; easy colour coding to show compliance (green), failure of SANS 241 class 1 (yellow), and failure of SANS 241 Class 2 (red)].

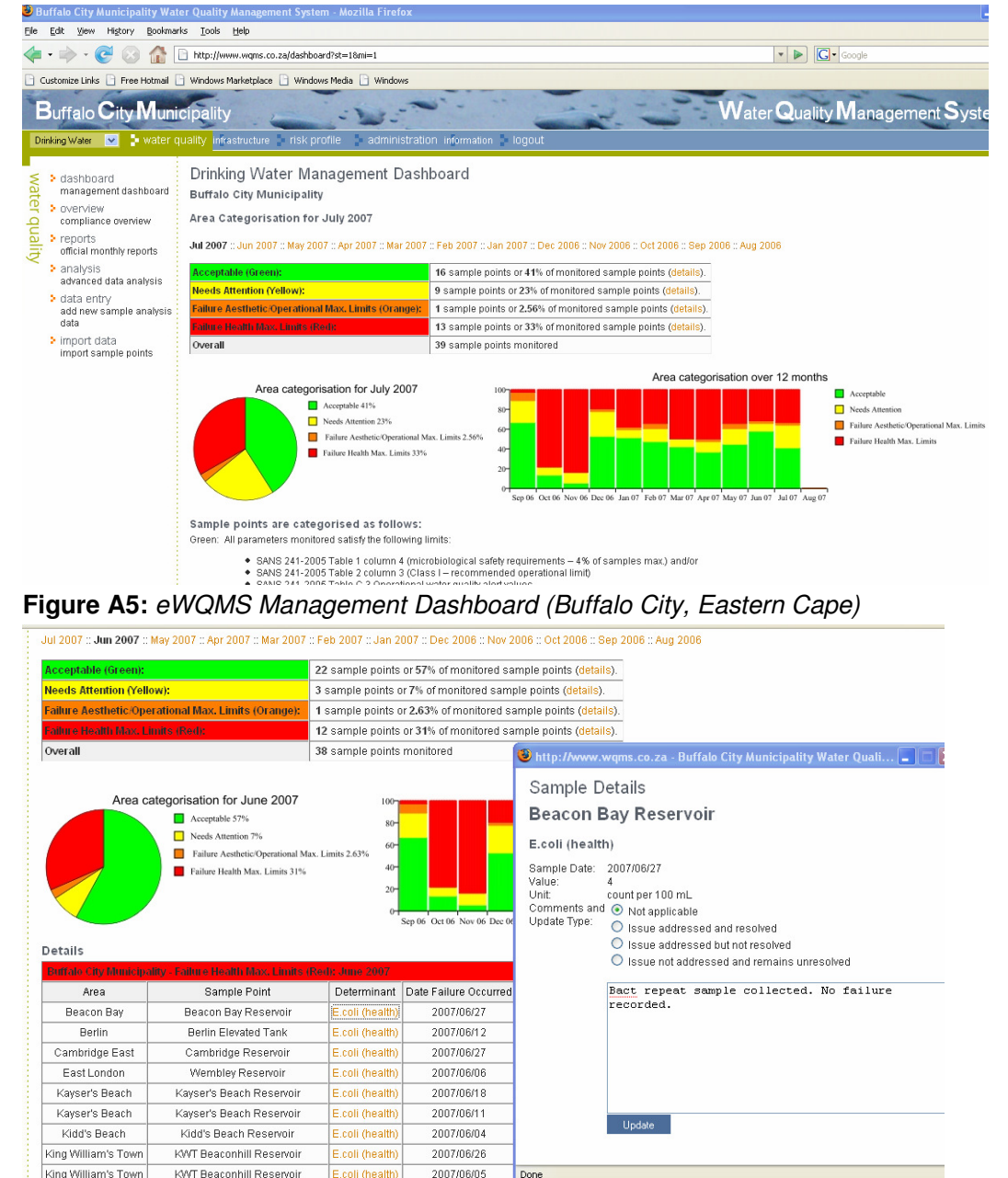

**Figure A6:** Detail of "Red" failure and actions taken to address issue of concern (Buffalo City, Eastern Cape)

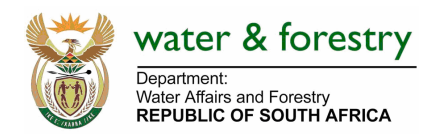

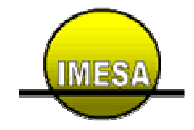

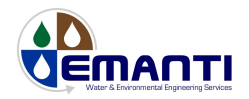

o **Overview** (map-based interface with "period based" compliance summary of bacteriological, physical and chemical DWQ).

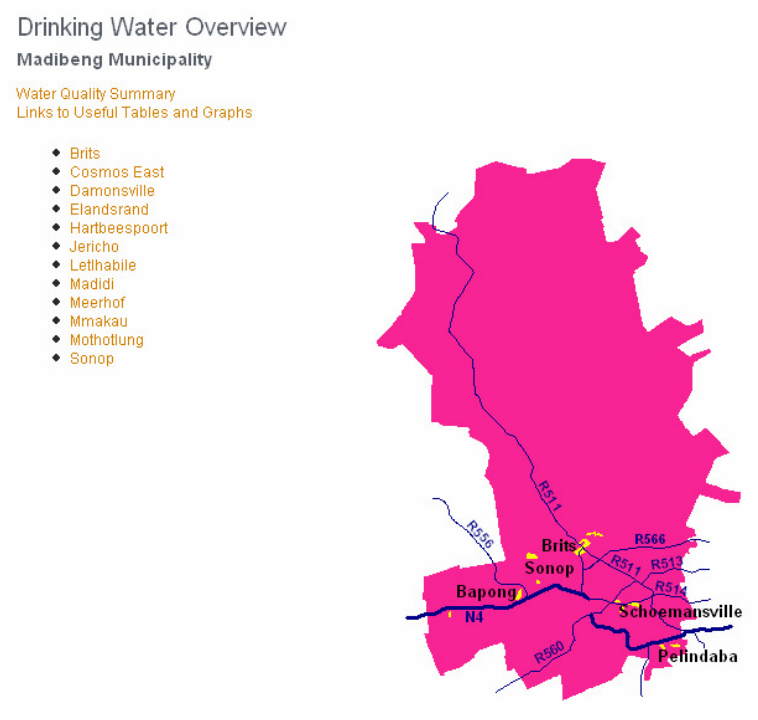

#### Drinking Water Quality Summary

Microbiological Safety :: Microbiological Operational :: Physical :: Chemical

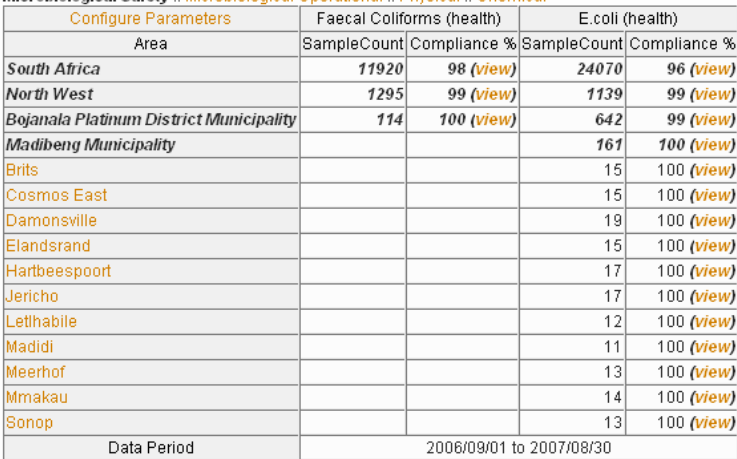

Quality of Water System Microbiological requirement Chemical requirement

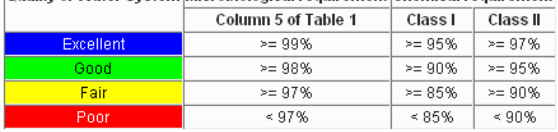

**Figure A7:** eWQMS Overview (microbiological safety) (Local Municipality of Madibeng, North West)

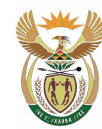

# water & forestry Department:

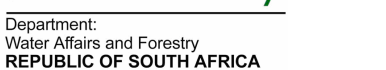

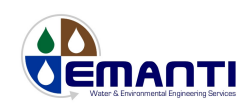

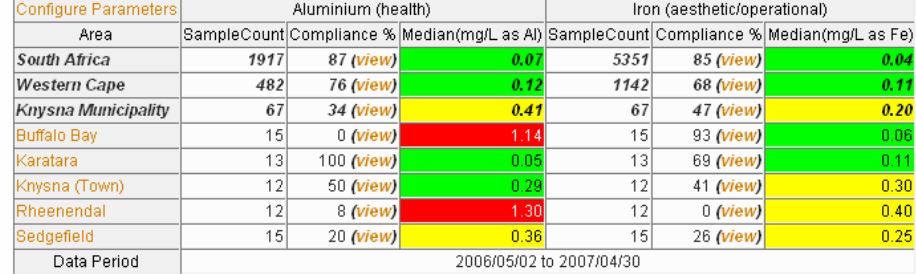

Notes:

- . The median value displayed is the median of all samples collected in the particular area. The median value is compared to SANS 241 an
- $\bullet$  The percentage compliance displayed is the percentage of all samples collected in the area falling within SANS: Physical, Organoleptic, C  $\bullet$  Based on samples taken during the last 12 months.
- 

#### Applicable Standards

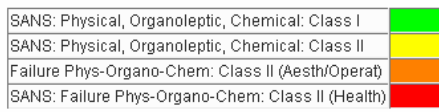

SANS 241-2005 Table C.2: Compliance frequency targets in respect of microbiological and chemical requirements that have health implicati

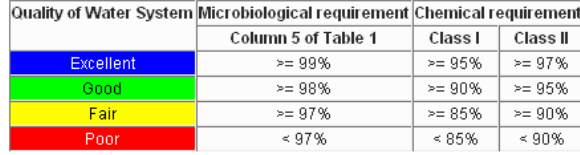

**Figure A8:** eWQMS Overview (chemical) (Knysna Municipality, Western Cape)

o **Quick Analysis** (quick links to regularly used operational efficiency and legislative compliance tables/graphs and trend analysis)

| Sandton / Alex<br>Soweto<br>Data Period<br>Notes:<br><b>Applicable Standards</b> | 732<br>0<br>606<br>0<br>2006/09/01 to 2007/08/30<br>· Based on samples taken during the last 12 months. |                      |                      |                                                                                                    |  |
|----------------------------------------------------------------------------------|----------------------------------------------------------------------------------------------------|----------------------|----------------------|----------------------------------------------------------------------------------------------------|--|
|                                                                                  |                                                                                                    |                      |                      |                                                                                                    |  |
|                                                                                  |                                                                                                    |                      |                      |                                                                                                    |  |
|                                                                                  |                                                                                                    |                      |                      |                                                                                                    |  |
|                                                                                  |                                                                                                    |                      |                      |                                                                                                    |  |
|                                                                                  |                                                                                                    |                      |                      | The median value displayed is the median of all samples collected in the particular area. The median value is compared to SANS 241 and colou<br>. The percentage compliance displayed is the percentage of all samples collected in the area falling within SANS; Microbiological Safety: Column; |  |
|                                                                                  |                                                                                                    |                      |                      |                                                                                                    |  |
| SANS: Microbiological Safety: Column 3                                           |                                                                                                    |                      |                      |                                                                                                    |  |
| SANS: Microbiological Safety: Column 4                                           |                                                                                                    |                      |                      |                                                                                                    |  |
| SANS: Microbiological Safety: Column 5                                           |                                                                                                    |                      |                      |                                                                                                    |  |
| SANS: Failure Microbiological Safety: Column 5                                   |                                                                                                    |                      |                      |                                                                                                    |  |
|                                                                                  |                                                                                                    |                      |                      | SANS 241-2005 Table C.2: Compliance frequency targets in respect of microbiological and chemical requirements that have health implications                                                                                                    |  |
| Quality of Water System Microbiological requirement Chemical requirement         |                                                                                                    |                      |                      |                                                                                                    |  |
|                                                                                  | Column 5 of Table 1                                                                                     | Class I              | Class II             |                                                                                                    |  |
| Excellent                                                                        | $>= 99%$<br>$>= 98%$                                                                                    | $>= 95%$             | $>= 97%$<br>$>= 95%$ |                                                                                                    |  |
| Good<br>Fair                                                                     | $>= 97%$                                                                                                | $>= 90%$<br>$>= 85%$ | $>= 90%$             |                                                                                                    |  |

**Figure A9:** Example of quick analysis links at the bottom of the Overview

o **Detailed Analysis** (dynamic Tables and Graphs with full flexibility)

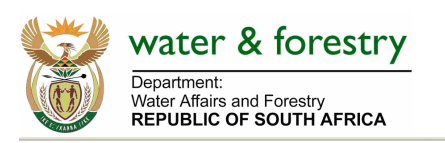

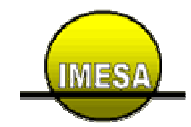

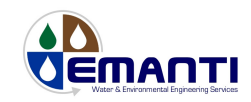

Drinking Water Analysis

**Report Selection** 

### Point Analysis Table

single determinant | determinant set<br>The point analysis table provides a detailed water quality analysis for a selected sampling point vs. the applicable water quality standards.

#### Point Analysis Graph ingle determinant

single determinant<br>The point analysis graph provides a graphical water quality analysis for a selected sampling point vs. the applicable water quality standards.

#### Median Value Graph

single determinant The median value graph shows the median value of a particular determinant in an area vs. the applicable water quality standards.

#### Compliance Table single determinant | multiple determinants

The compliance table analyses the percentage compliance in an area vs. the applicable water quality standards.

#### Failure Table

single determinant The failure table highlights failures in an area vs. the applicable water quality standards

#### Failure Graph single determinant

The failure graph shows the percentage failure of a particular determinant in an area vs. the applicable water quality standards.

#### Combined Compliance/Failure Graph

single determinar The combined Comliance/Failure graphs show the percentages of particular determinant in an area vs. the applicable water quality standards.

Raw Analysis Data analysis values as csv<br>Download analysis values in CSV format.

### Raw Sample Point Data

### **Figure A10:** eWQMS Analysis (tables and graphs)

### Dynamic Drinking Water Reports

Water Quality Compliance Table

### E.coli (health) (count per 100 mL) for Central

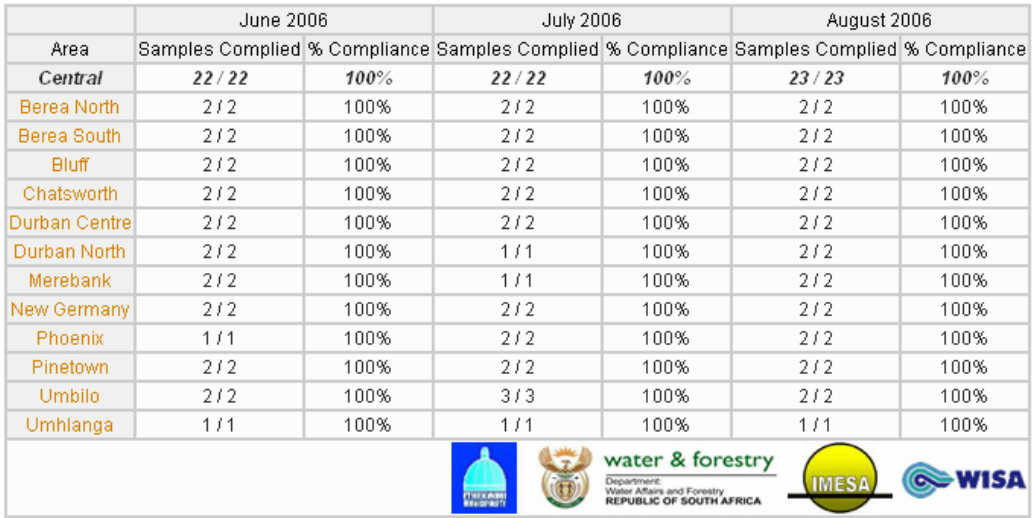

Notes

**Figure A11:** Compliance table example (Ethekwini Municipality, KwaZulu-Natal)

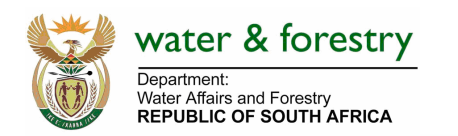

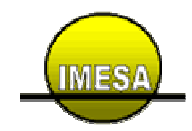

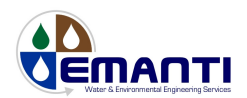

Polokwane Water Treatment Plant Final Point Analysis Turbidity (aesthetic/operational/indirect health) (NTU)  $1.5$  $1.0$  $0.5$  $0.0 -$ **Van 2006** Feb 2006 **April 2006** May 2006 **Mun 2006** Sep 2006 Mar-2006 **My 2006 Aus Road** - Turbidity (aesthetic/operational/indirect health) (NTU) - SANS: Physical, Organoleptic, Chemical: Class I upper limit water & forestry **WISA IMES** G

**Figure A12:** Point analysis graph example (Polokwane Municipality, Limpopo)

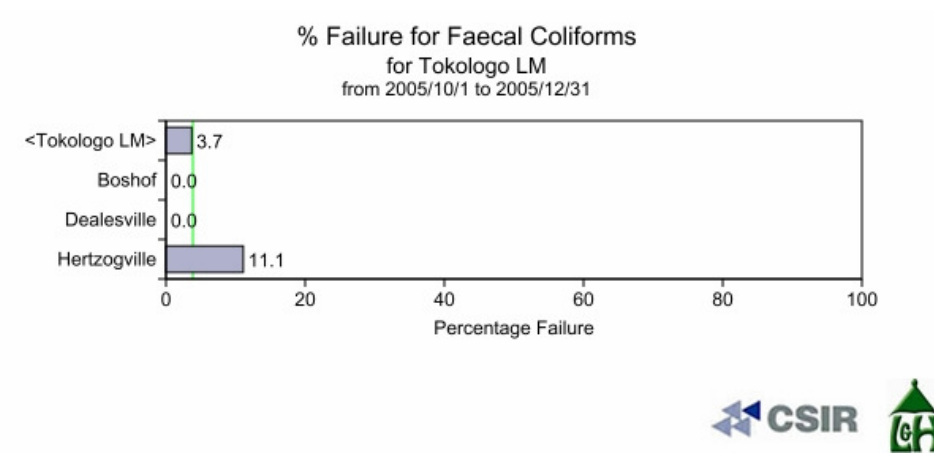

**Figure A13:** Percentage failure graph example (Tokologo Municipality, Free State)

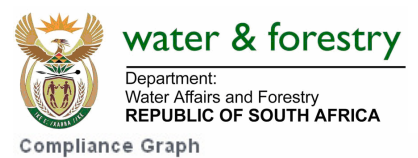

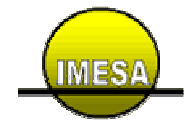

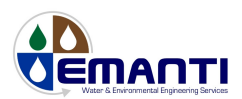

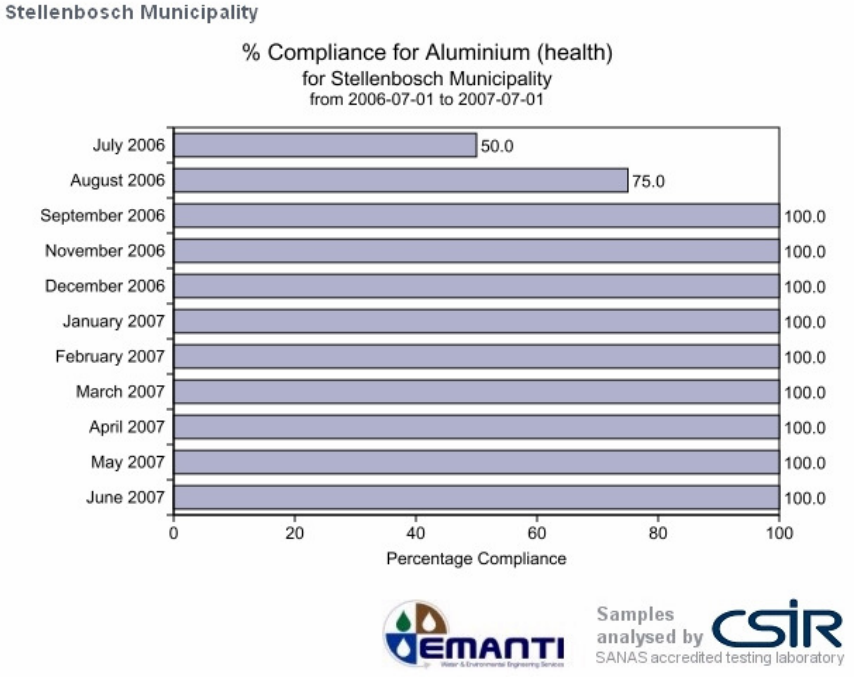

**Figure A14:** Area monthly compliance graph (Stellenbosch Municipality, Western Cape)

o **Reports** (archive of water quality management reports in Adobe Acrobat format).

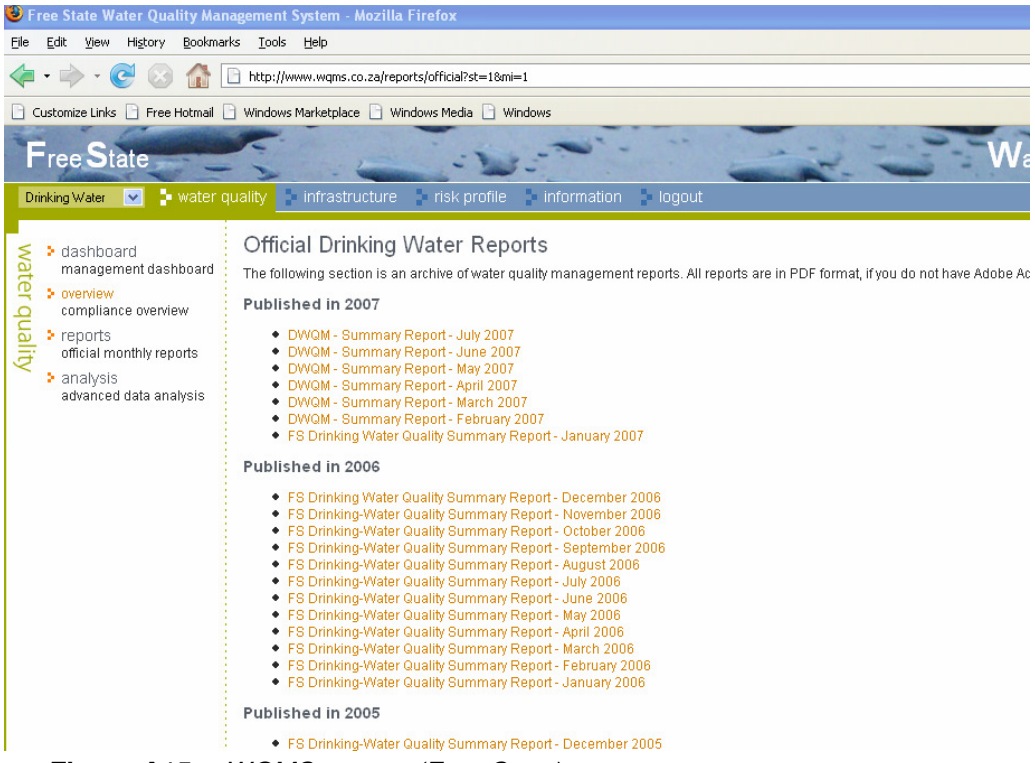

**Figure A15:** eWQMS reports (Free State)

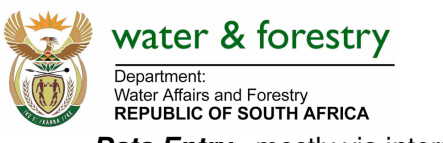

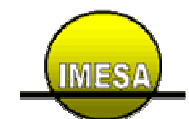

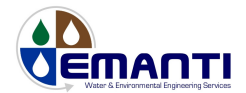

o **Data Entry** - mostly via internet and/or Excel, but patches exist and can be developed for to link to existing systems such as LIMS / UNIX / etc for specific clients)

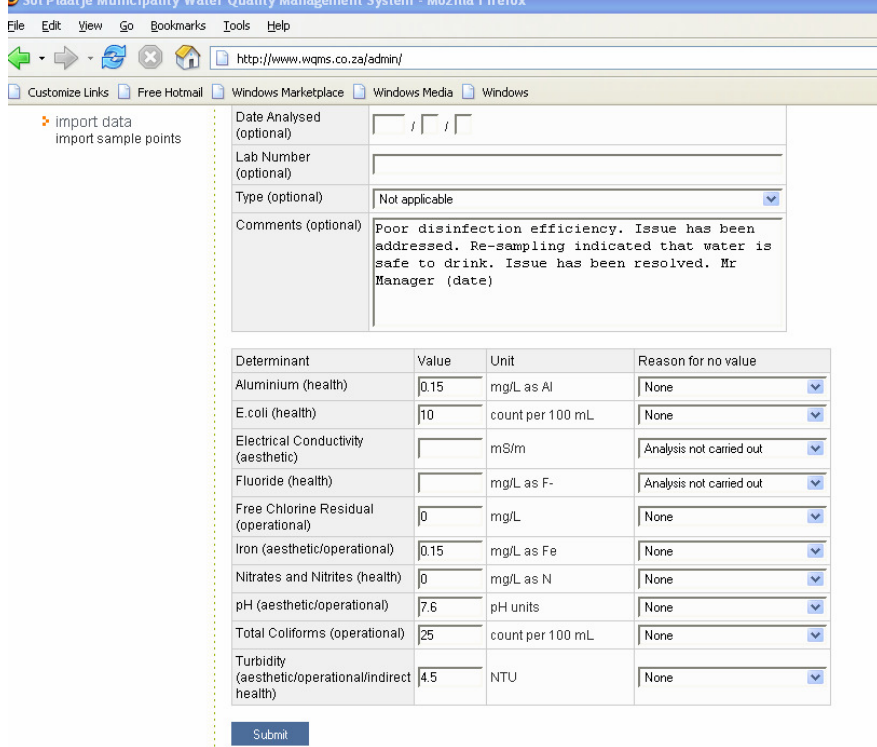

**Figure A16:** eWQMS data entry via the internet (Sol Plaatje, Northern Cape)

|                         | Microsoft Excel - Umzinyathi LM July 2007 (1).xls            |                                                    |                                         |                                      |                                                      |                                 |
|-------------------------|--------------------------------------------------------------|----------------------------------------------------|-----------------------------------------|--------------------------------------|------------------------------------------------------|---------------------------------|
|                         | 图 File<br>Edit View Insert Format Tools Data Window Help     |                                                    |                                         |                                      |                                                      | Type a question for help        |
|                         | : 1 B B B B B Q Y B K & B - 3   9 - 8 - 12 - 2 - 21 31 N + 5 |                                                    | Courier New                             |                                      | ▼10 ▼ B Z U   三 三 三 国   5 % , 18 .38   ま ま   图 · ③ · |                                 |
|                         |                                                              |                                                    |                                         |                                      |                                                      |                                 |
|                         | <b>白白ロロも公じります伯(Yephy with Changes End Review _</b>           |                                                    |                                         |                                      |                                                      |                                 |
|                         | A17<br>fx Sample ID<br>$\cdot$                               |                                                    |                                         |                                      |                                                      |                                 |
|                         | A<br>1 Sampling Organisation                                 | R                                                  | Ċ.                                      | n.<br><b>Testing Laboratory</b>      | F                                                    | F                               |
|                         | 2 Address                                                    | Umzinyathi District Hunicipality<br><b>Address</b> |                                         |                                      |                                                      |                                 |
| $\overline{\mathbf{3}}$ |                                                              |                                                    |                                         |                                      |                                                      |                                 |
| $\overline{4}$          |                                                              |                                                    |                                         |                                      |                                                      |                                 |
|                         | 5 Telephone                                                  |                                                    |                                         | Telephone                            |                                                      |                                 |
|                         | 6 Fax                                                        | Fax                                                |                                         |                                      |                                                      |                                 |
|                         | $7$ E-mail                                                   |                                                    |                                         | $E$ -mail                            |                                                      |                                 |
|                         | 8 Contact Person                                             |                                                    |                                         | Contact Person                       |                                                      |                                 |
|                         | 10 Organisation                                              | Umzinyathi District Hunicipality                   |                                         |                                      | <b>Reasons for Lack of Sample Results</b>            |                                 |
|                         | 11 Sampler                                                   | Umzinyathi District Municipality                   |                                         |                                      |                                                      | N/a Not applicable              |
|                         | 12 Report Date                                               | 2007/07/02                                         |                                         |                                      |                                                      | a Maintenance/repair:           |
|                         | 13 Date Samples Received                                     | 2007/07/02                                         |                                         |                                      |                                                      | b Not sampled                   |
|                         | 14 Date Analysis Completed                                   | 2007/07/02                                         |                                         |                                      |                                                      |                                 |
|                         | 15 Municipality<br>16 Sample Point Description               | Endumeni Municipality                              |                                         |                                      |                                                      | Msinga Municipalit              |
|                         | 17 Sample ID                                                 | Biggarsberg UTU Final<br>KZUMEN-001                | Biggarsberg Bulk Manifold<br>KZUMEN-002 | Vant's Drift WTW Final<br>KZUMEN-003 | <b>Wasbank Reservoir</b><br>KZUMEN-004               | Sampofu WTW Final<br>KZUMMS-001 |
|                         | 18 Sample Date                                               | 2007/07/02                                         | 2007/07/02                              | 2007/07/02                           | 2007/07/02                                           | 2007/07/02                      |
|                         | 19 Alkalinity (mg/L as CaCO3)                                | b                                                  | 93                                      | 135                                  | b                                                    | 71                              |
| 20                      | Calcium (aesthetic/operational) (mg/                         | b                                                  | 53                                      | 54                                   | b                                                    | 16                              |
| $\overline{21}$         | Calcium Carbonate Dissolution Potent                         | $\mathbf b$                                        | c                                       | c.                                   | b                                                    | c                               |
|                         |                                                              |                                                    | 55                                      | 57                                   |                                                      | 22                              |
|                         | 22 Electrical Conductivity (aesthetic)                       | p<br>$\mathbf b$                                   | $\Omega$                                | $\Omega$                             | b<br>b                                               | 0                               |
|                         | 23 Faecal Coliforms (health) (count per                      |                                                    | 0.86                                    | 1.5                                  |                                                      | $\overline{2}$                  |
|                         | 24 Free Chlorine Residual (operational)                      | p                                                  | 0.02                                    | 0.03                                 | b                                                    | 0.02                            |
|                         | 25 Iron (aesthetic/operational) (mg/L s                      | b                                                  | 0.42                                    | 0.32                                 | b                                                    | 0.12                            |
| 26                      | Fluoride (health) (mg/L as F-)                               | p                                                  | 130                                     | 135                                  | b                                                    | 40                              |
| $\overline{27}$         | Calcium Hardness (mg/L as CaCO3)                             | b                                                  |                                         |                                      | b                                                    |                                 |
| 28                      | Magnesium Hardness (mg/L as CaCO3)                           | p                                                  | 34                                      | 71                                   | b                                                    | 30                              |
| 29                      | Total Hardness (mg/L as CaCO3)                               | $\mathbf b$                                        | 165                                     | 205                                  | b                                                    | 70                              |
| 30                      | Heterotrophic Plate Count (operation                         | b                                                  |                                         | $\mathbf{r}$                         | b                                                    | 0                               |
|                         | 31 Magnesium (aesthetic/health) (mg/L a                      | b                                                  | 8.3                                     | 17                                   | b                                                    | 7.3                             |
|                         | 20 all connectors of overcoming at 1990.                     | u.                                                 | R <sub>1</sub>                          | 70                                   | $\mathbf{b}_\mathrm{B}$                              | 75                              |

**Figure A17:** eWQMS data entry via spreadsheet (submitted via e-mail) (Umzinyathi Municipality, KwaZulu-Natal)

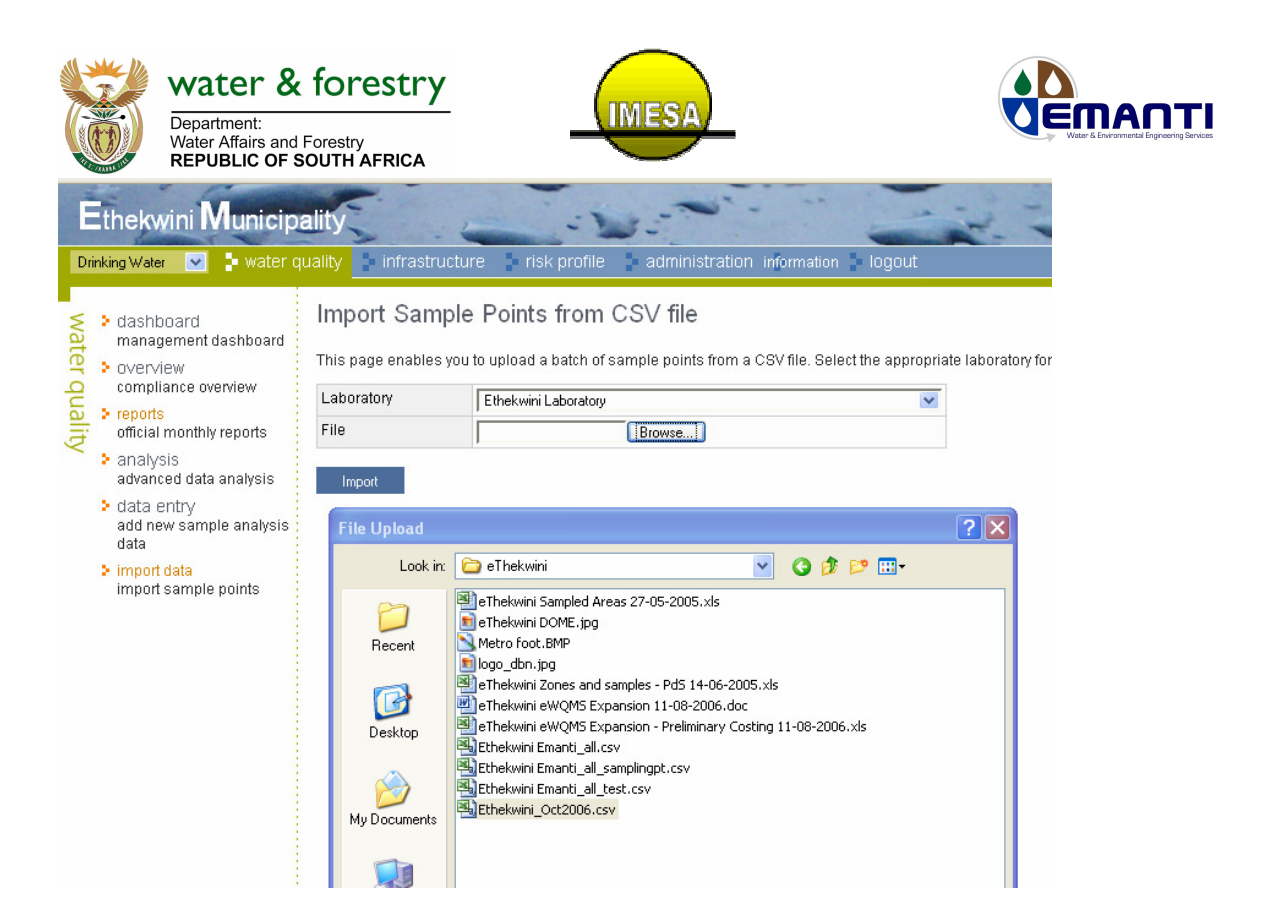

**Figure A18:** eWQMS data loading via import script/patch (Ethekwini Municipality, KwaZulu-Natal)

o **Automation** (auto-notification by e-mail of failures, generation of auto-reports and summary reports for feedback to the full range of participating parties)

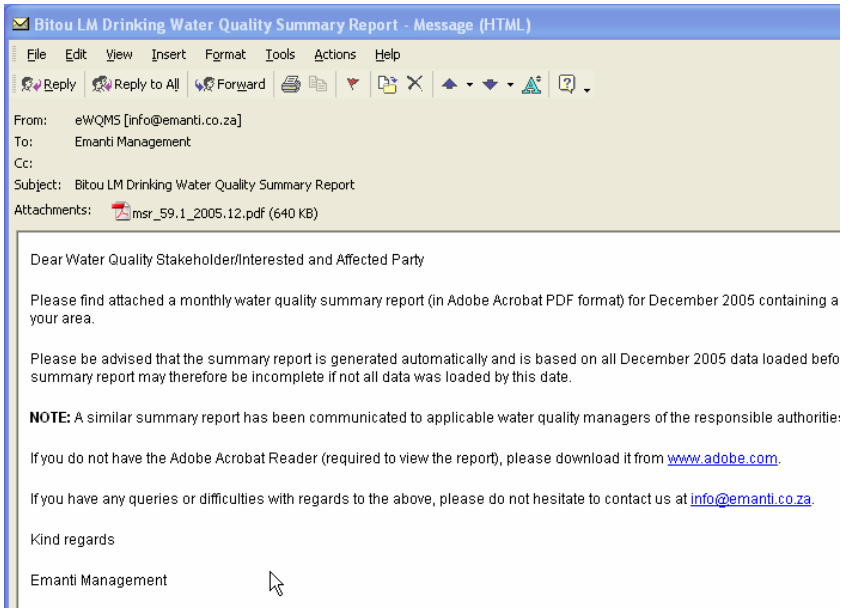

**Figure A19:** eWQMS e-mail with report as attachment ((Bitou Municipality, Western Cape)

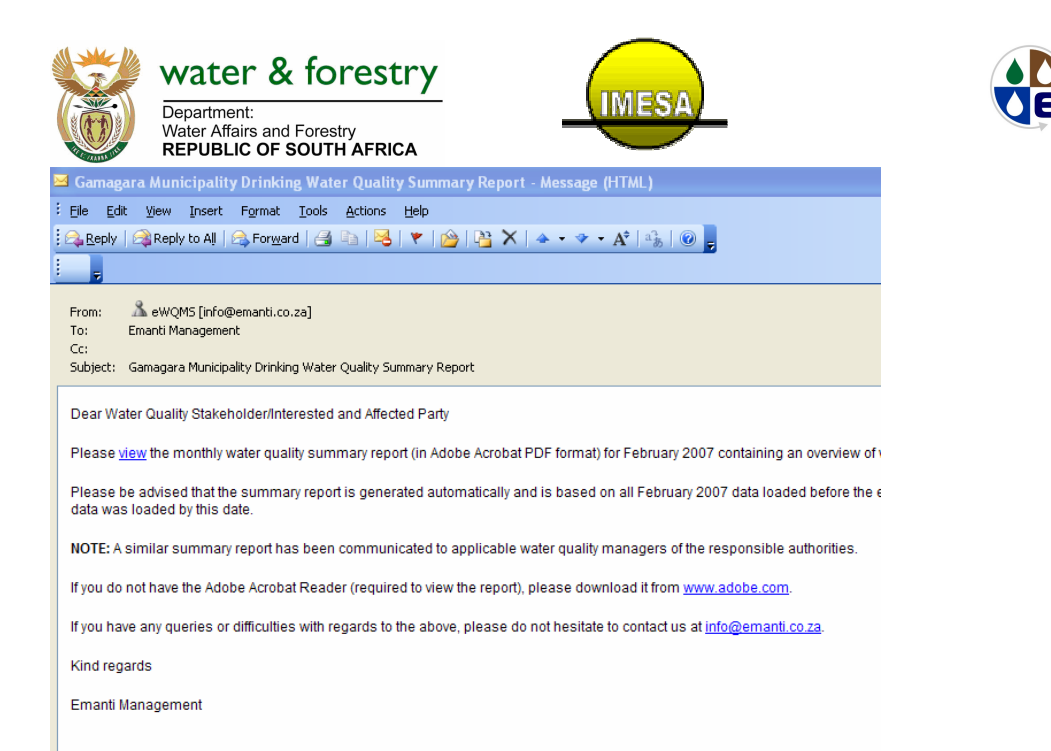

**Figure A20:** eWQMS e-mail with report accessible via internet link (Gamagara Municipality, Northern Cape)

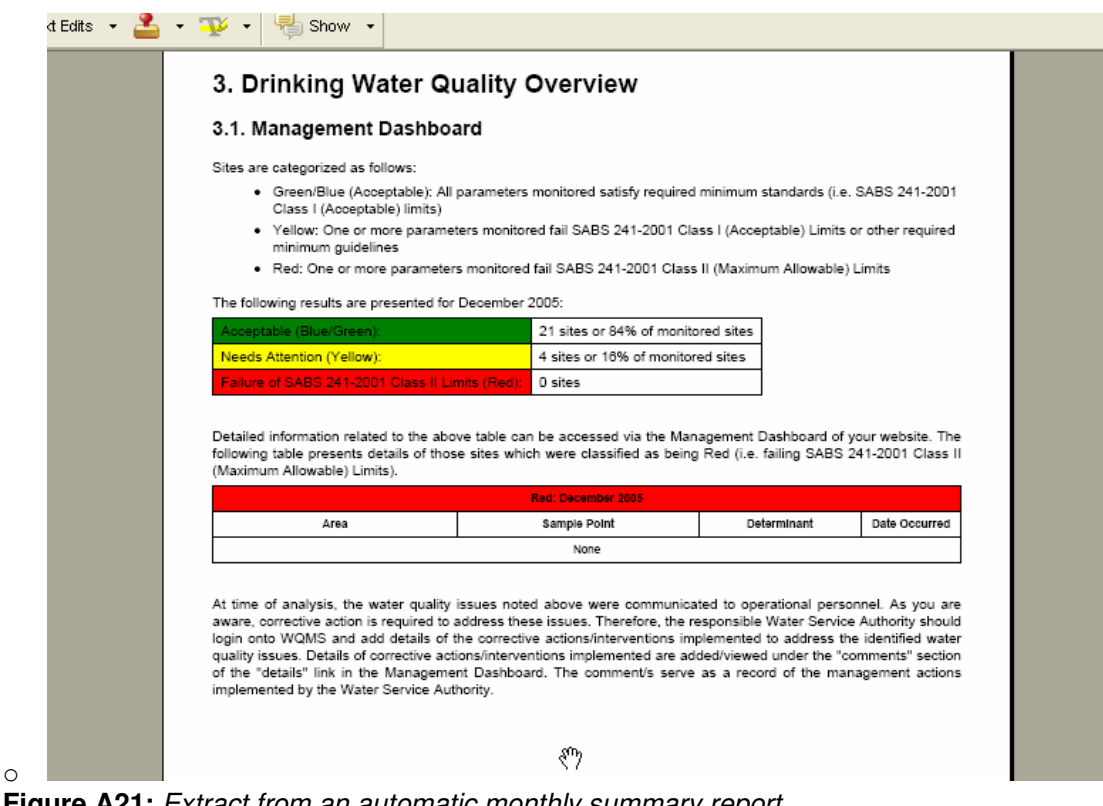

**Figure A21:** Extract from an automatic monthly summary report

### **Infrastructure**

Captures WSA infrastructure details related to abstraction points, treatment systems, storage facilities (e.g. reservoirs), reticulation/point of use (e.g. sampling points), DWQM Programmes (frequency of monitoring, parameters, etc) and laboratories utilised.

manti

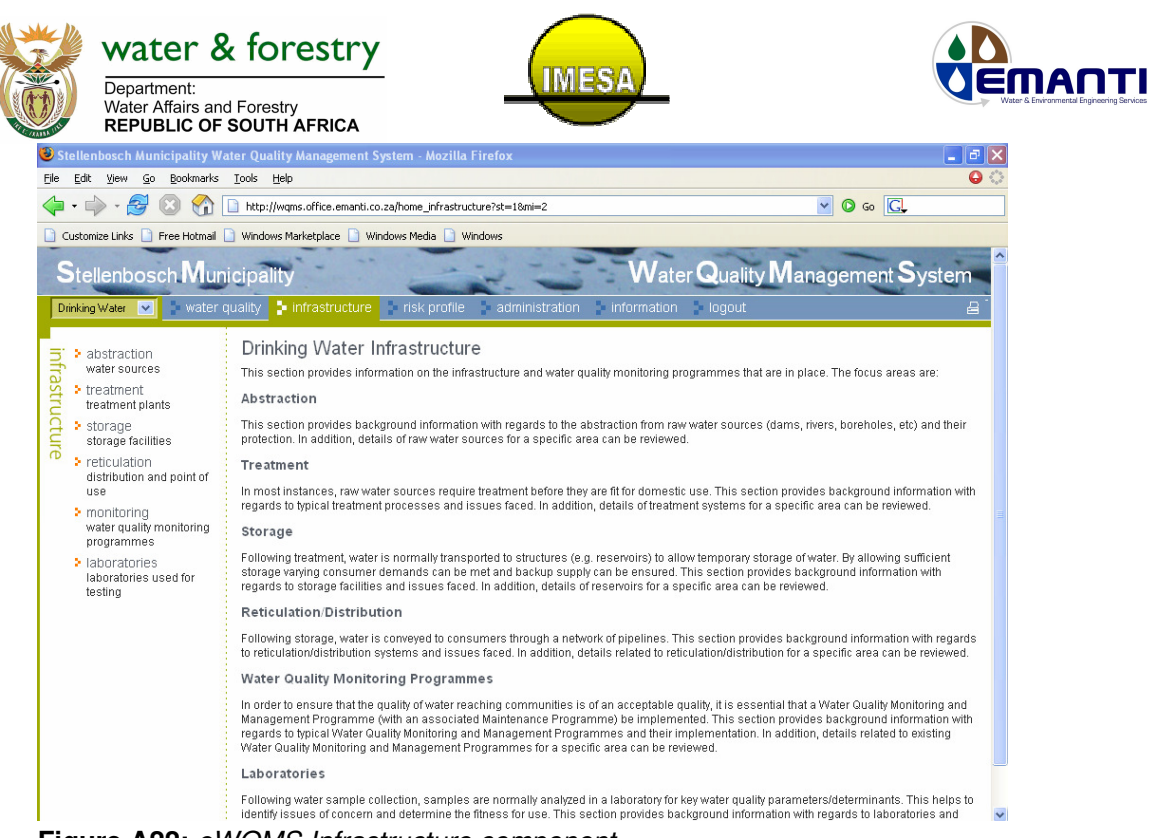

**Figure A22:** eWQMS Infrastructure component

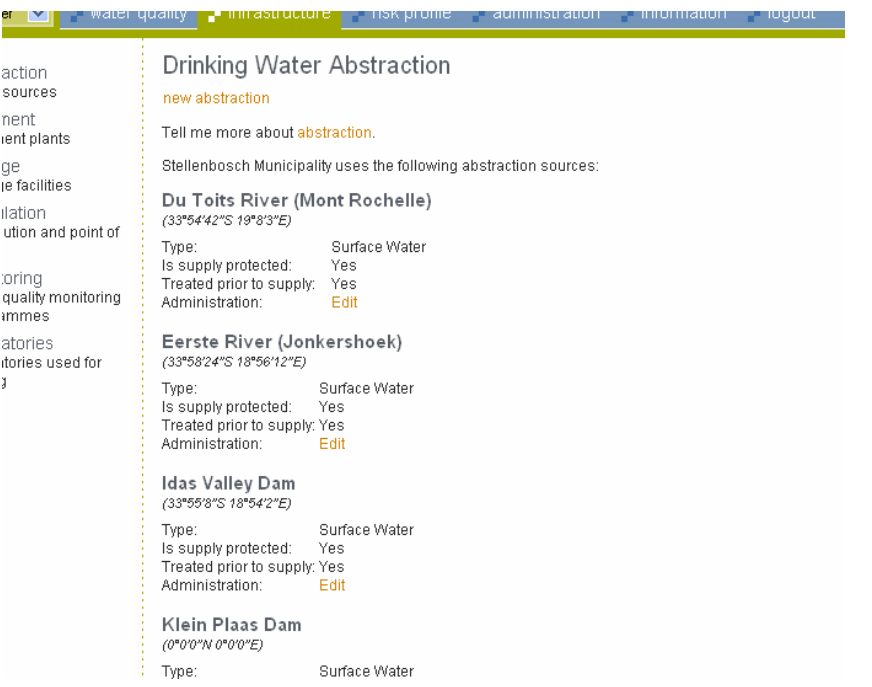

**Figure A23:** Example of raw water abstraction details on the eWQMS (Stellenbosch Municipality, Western Cape)

# **DWQM Risk Profiles**

Assessment tools have been introduced which allow WSAs to perform a self-assessment of the status of their WSA. Examples include a strategic level WQM Sustainability Analysis (Gap Analysis) and a Water Research Commission "Drinking-Water Treatment Plant and Distribution Network Assessment and Risk Profile" system.

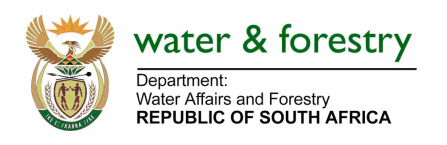

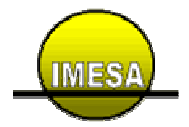

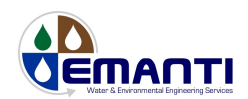

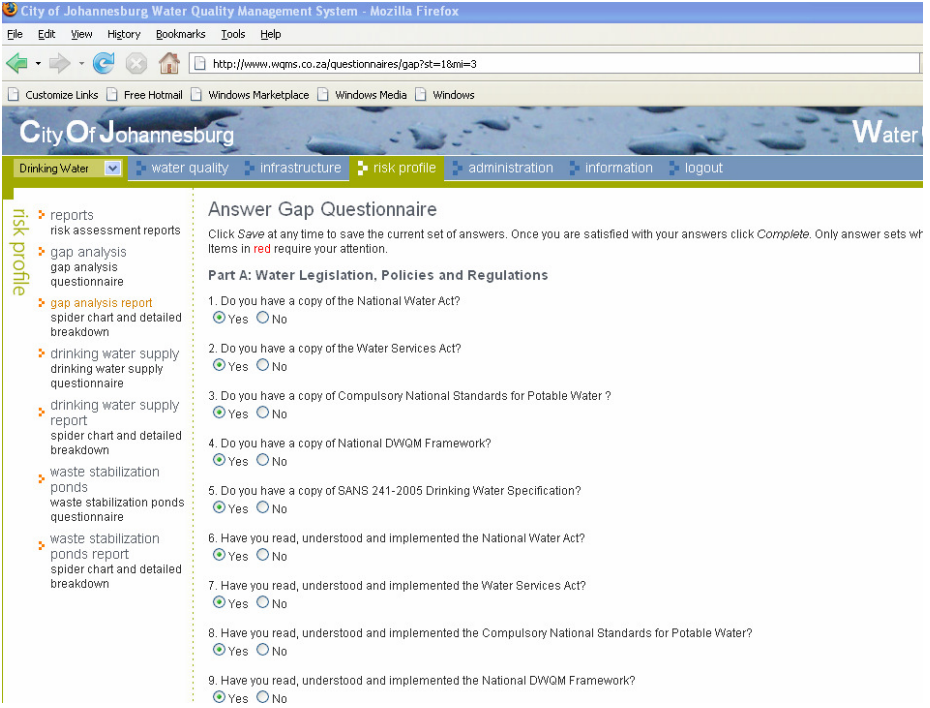

#### $\textit{Customize Links} \quad \textcolor{red}{\Box} \ \ \textit{Free Hotmail} \ \ \textcolor{red}{\Box} \ \ \textit{Windows Marketplace} \ \ \textcolor{red}{\Box} \ \ \textit{Windows Media} \ \ \textcolor{red}{\Box} \ \ \textit{Windows}$

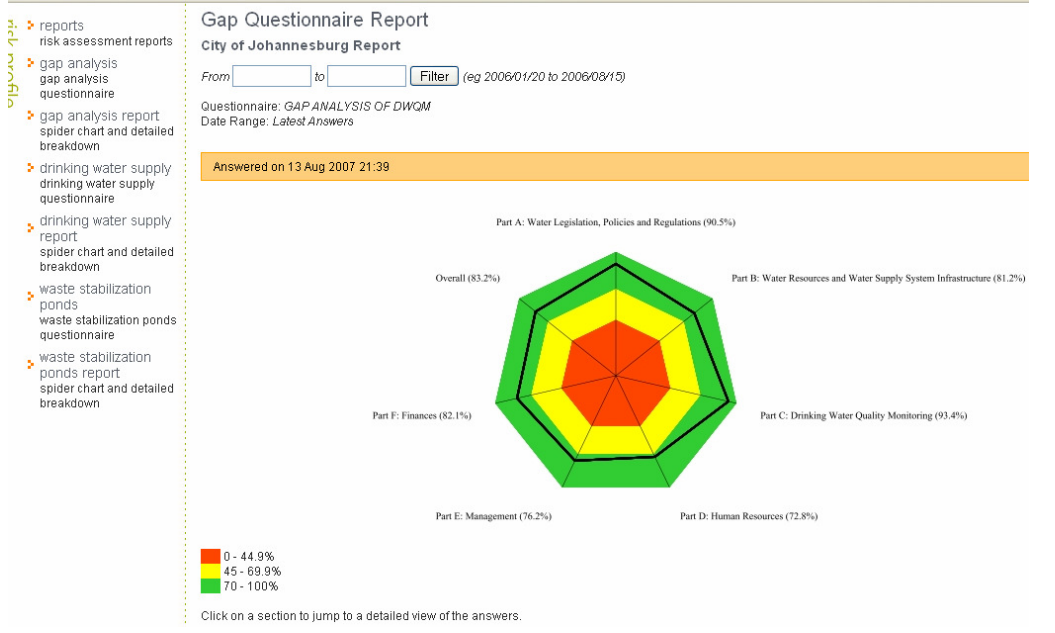

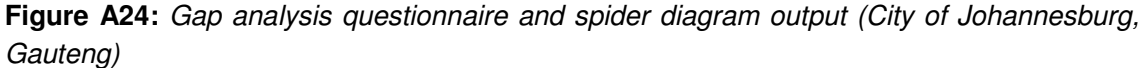

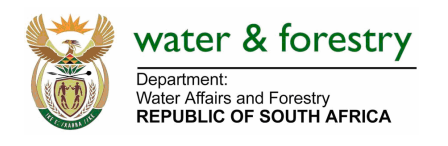

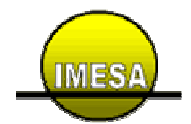

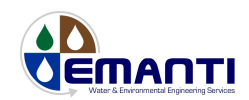

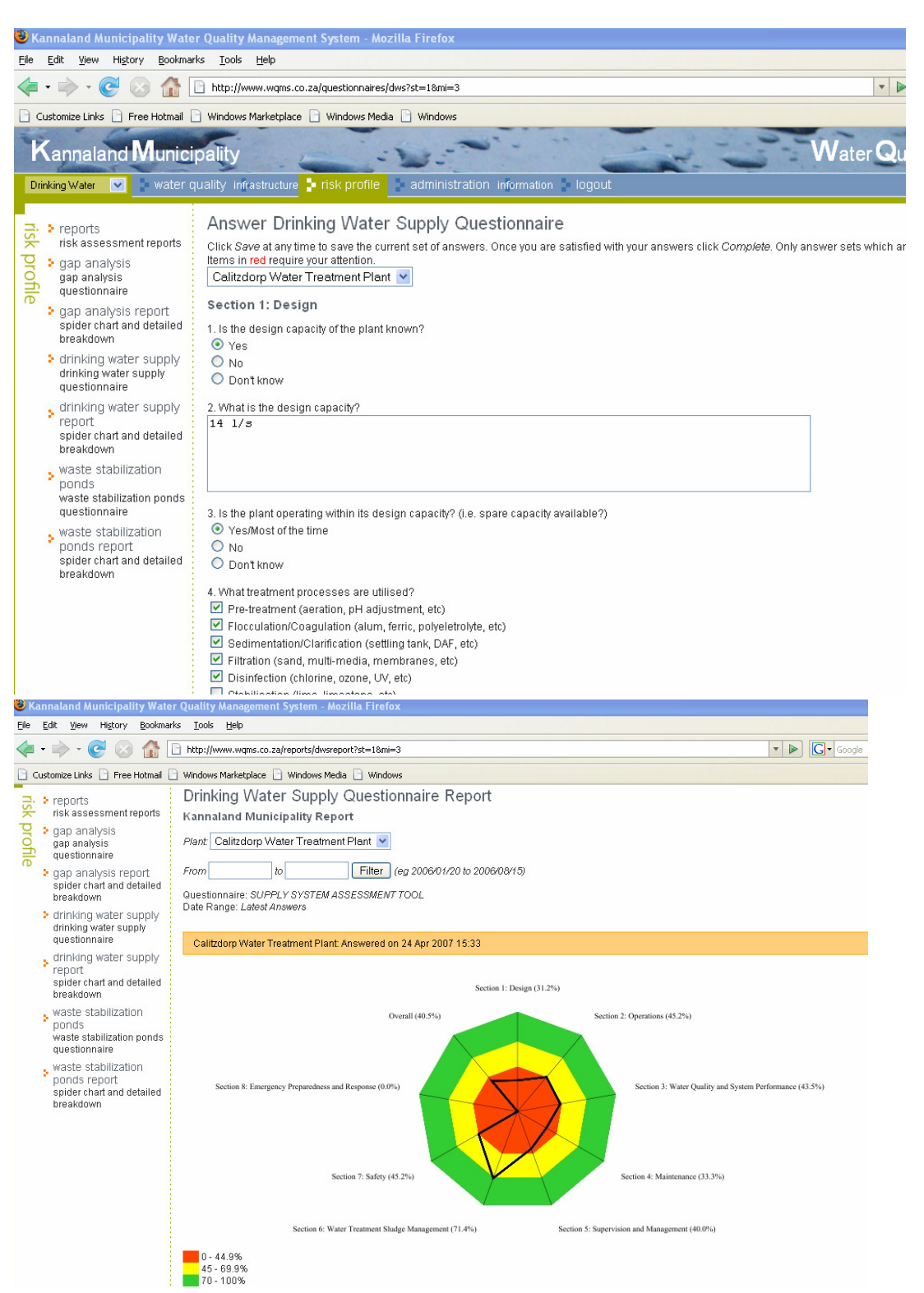

**Figure A25:** Water supply system questionnaire and spider diagram output (Kannaland Municipality, Western Cape)

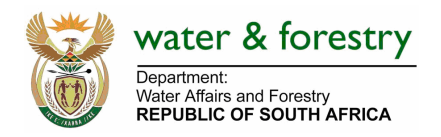

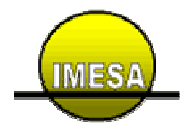

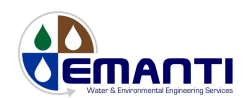

### **Administration**

Current WSA functionality includes the ability to manage sample points (add new/edit existing), manage recipients/distribution lists for automated communications, manage required automatic notifications (e-mail, summary report), data entry (water quality, infrastructure, etc) and ability to add comments related to drinking-water failures and actions taken to address issues of concern (i.e. comments serve as an action record taken to address issues of concern).

| City of Tshwane Metropolitan Water Quality Management System - Mozilla Firefox |                      |                                               |                                                  |  |  |  |  |
|--------------------------------------------------------------------------------|----------------------|-----------------------------------------------|--------------------------------------------------|--|--|--|--|
| Bookmarks<br>Edit<br>View<br>History<br>File                                   | Tools Help           |                                               |                                                  |  |  |  |  |
|                                                                                |                      | http://www.wqms.co.za/samplepoints?st=18mi=4  |                                                  |  |  |  |  |
| Customize Links   Free Hotmail   Windows Marketplace   Windows Media           |                      | Windows                                       |                                                  |  |  |  |  |
|                                                                                |                      |                                               |                                                  |  |  |  |  |
| $\mathbf{C}$ ity $\mathbf{O}$ f $\mathsf{T}$ shwane $\mathsf{M}$ etropolitan   |                      |                                               |                                                  |  |  |  |  |
| Drinking Water<br>$\checkmark$                                                 | water quality        | risk profile<br>$\blacksquare$ infrastructure | administration<br>information<br><b>I</b> loqout |  |  |  |  |
| യ<br>> sample points                                                           |                      | Drinking Water Administration                 |                                                  |  |  |  |  |
| dministration<br>manage sample point<br>definitions                            | <b>Sample Points</b> |                                               |                                                  |  |  |  |  |
| > recipients                                                                   | new sample point     |                                               |                                                  |  |  |  |  |
| manage recipient list                                                          |                      |                                               |                                                  |  |  |  |  |
| > notifications                                                                | ID                   | Description                                   | Area                                             |  |  |  |  |
| manage recipient                                                               | GPCTHA-001           | Hammanskraal Reservoir New                    | Hammanskraal Bulk Zone                           |  |  |  |  |
| notifications                                                                  | GPCTHA-002           | Hammanskraal Reservoir Old                    | Hammanskraal Bulk Zone                           |  |  |  |  |
|                                                                                | GPCTMA-001           | Madidi Reservoir                              | Madibeng Bulk Zone                               |  |  |  |  |
|                                                                                | GPCTMA-002           | Oskraal Reservoir                             | Madibeng Bulk Zone                               |  |  |  |  |
|                                                                                | GPCTNW-001           | Makepanstad Reservoir                         | Temba North (NW Prov)                            |  |  |  |  |
|                                                                                | GPCTOS-001           | Varsfontein                                   | Own Sources Bulk Zone                            |  |  |  |  |
|                                                                                | GPCTOS-002           | Erasmia Borehole                              | Own Sources Bulk Zone                            |  |  |  |  |
|                                                                                | GPCTRA-001           | Garankuwa East Reservoir                      | Rand 1 (Garankuwa) Bulk Zone                     |  |  |  |  |
|                                                                                | GPCTRA-002           | Garankuwa West Reservoir                      | Rand 1 (Garankuwa) Bulk Zone                     |  |  |  |  |
|                                                                                | GPCTRD-001           | Mabopane Central Reservoir                    | Rand 3 (Mabopane) Bulk Zone                      |  |  |  |  |
|                                                                                | GPCTRD-002           | Mabopane Main Resevoir                        | Rand 3 (Mabopane) Bulk Zone                      |  |  |  |  |
|                                                                                | GPCTRD-003           | Mabopane Reservoir                            | Rand 3 (Mabopane) Bulk Zone                      |  |  |  |  |
|                                                                                | GPCTRD-004           | Odi Hospital Reservoir                        | Rand 3 (Mabopane) Bulk Zone                      |  |  |  |  |
|                                                                                | GPCTRD-005           | Winterveldt Reservoir                         | Rand 3 (Mabopane) Bulk Zone                      |  |  |  |  |
|                                                                                | GPCTRN-001           | Garankuwa Industrial Reservoir                | Rand 2 (Garankuwa Industrial) Bulk Zone          |  |  |  |  |
|                                                                                | GPCTRN-002           | Klipgat Reservoir                             | Rand 2 (Garankuwa Industrial) Bulk Zone          |  |  |  |  |
|                                                                                | GPCTTE-001           | <b>Temba Final Water</b>                      | Temba                                            |  |  |  |  |
|                                                                                | GPCTTR-001           | Temba Reservoir 1                             | Temba WTP Bulk Zone                              |  |  |  |  |
|                                                                                |                      | GPCTTR-002 Temba Reservoir 2                  | Temba WTP Bulk Zone                              |  |  |  |  |
|                                                                                | GPCTTR-003           | Temba Reservoir 3                             | Temba WTP Bulk Zone                              |  |  |  |  |
|                                                                                |                      | Record 1 to 20 of 148                         | Next <sup>1</sup>                                |  |  |  |  |

**Figure A26:** Sample point administration (City of Tshwane, Gauteng)

### **Guiding Information**

Current functionality includes a convenient repository of drinking-water related information including: abstraction, treatment, storage, reticulation and point of use, Water Quality Monitoring and Management Programmes, water quality parameters, their effects and how to rectify issues, laboratories, water related sites and news and References including National Water Act, Water Services Act, Compulsory National Standards for DWQ, National DWQM Framework, etc.

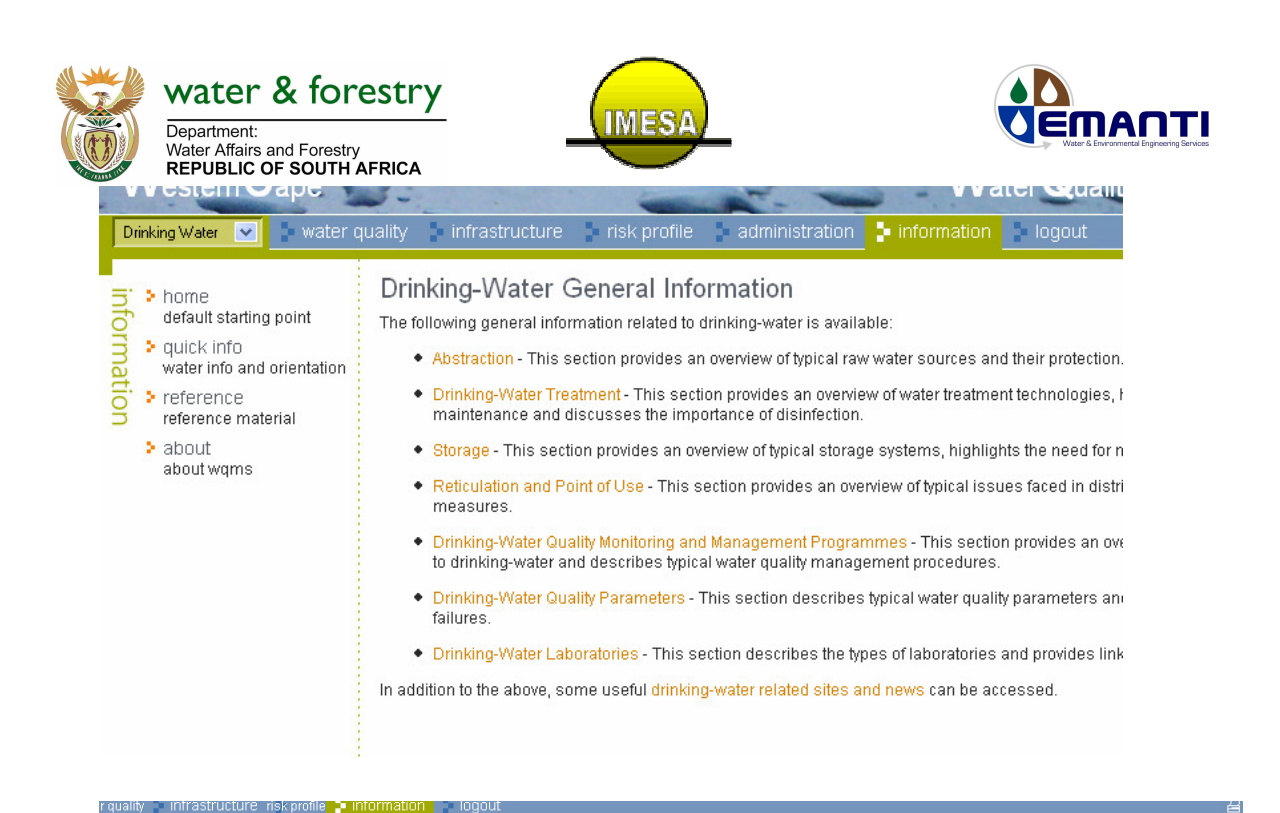

|                | Microbiological Parameters                                                                                                    |  |  |  |  |  |
|----------------|----------------------------------------------------------------------------------------------------|--|--|--|--|--|
| ۱t             | E.coli                                                                                                    |  |  |  |  |  |
|                | Escherichia coli (E.coli) is used as an indicator of faecal pollution by warm blooded animals (often interpreted as human faecal pollution). The presence of faecal pollution by warm blooded<br>animals may indicate the presence of pathogens responsible for infectious disease such as gastroenteritis, cholera, dysentery and typhoid fever after ingestion of contaminated water,                                                                                                    |  |  |  |  |  |
| <b>itation</b> | Effect and possible implications of failure                                                                                                    |  |  |  |  |  |
|                | • Health                                                                                                    |  |  |  |  |  |
|                | The risks of being infected correlates with the level of contamination of the water and the amount of contaminated water consumed. Higher concentrations of E.coli in water will indicate a<br>higher risk of contracting waterborne disease, even if small amounts of water are consumed. Any bacteriological failure with regards to E.coli can therefore be considered a direct indication of<br>risk to health.                                                                                                    |  |  |  |  |  |
|                | SANS 241-2005 Standards                                                                                                    |  |  |  |  |  |
|                | * SANS 241-2005 Table 1 (Microbioloigical safety requirements) column 3 Allowable Compliance Contribution (95% of samples min) Upper Limit: Not detected (count per 100 ml)<br>. SANS 241-2005 Table 1 (Microbioloigical safety requirements) column 4 Allowable Compliance Contribution (4% of samples max) Upper Limit: Not detected (count per 100 ml)<br>* SANS 241-2005 Table 1 (Microbioloigical safety requirements) column 5 Allowable Compliance Contribution (1% of samples max) Upper Limit: 1 (count per 100 ml)                                                                                                    |  |  |  |  |  |
|                | Possible reason/s for failure                                                                                                    |  |  |  |  |  |
|                | • No disinfection (e.g. no chlorine dosing, no ozone dosing, no UV system)<br>. No residual chlorine or low level of residual chlorine (e.g. chlorine not added at plant, residual chlorine below 0.2 mg/L at point of consumption)<br>• Contamination (e.g. from pipe breaks and bursts, from repairs to network, infiltration or seepage from a contaminated source, sewage near groundwater sources, contamination from<br>pit latrines/septic tanks, rubbish and faecal matter around standpipes)<br>• Lack of maintenance (e.g. reservoirs and pipes not cleaned/flushed)<br>* Poor design (e.g. long retention times in reservoir and distribution network, open reservoirs, large reticulation network with no additional chlorine dosing at reservoirs)<br>• Sabotage/vandalism |  |  |  |  |  |
|                | <b>Faecal Coliforms</b>                                                                                                    |  |  |  |  |  |
|                | Faecal coliform bacteria are found in water wherever the water is contaminated with faecal waste of human or animal origin. Faecal coliforms are primarily used to indicate the presence of<br>bacterial pathogens such as Salmonella spp., Shigella spp., Vibrio cholerae, Campylobacter jejuni, Campylobacter coli, Yersinia enterocolitica and pathogenic E. coli. These organisms can<br>be transmitted via the faecal/oral route by contaminated or poorly treated water and may cause diseases such as gastroenteritis, salmonellosis, dysentery, cholera and typhoid fever.                                                                                                    |  |  |  |  |  |
|                | Effect and possible implications of failure                                                                                                    |  |  |  |  |  |

**Figure A27:** Information examples

### **4. User Requested Enhancements to the eWQMS System**

As noted in Section 2, through the national roll-out process and IMESA led workshops, a number of enhancements to eWQMS functionality have been requested by system users. This has lead to the prioritisation of system user requirements and necessary incremental IT development of the eWQMS to meet the specified system user requirements. The development to the eWQMS includes enhancements to numerous components of the eWQMS including the Management Dashboard, Overview, Analysis (tables and graphs), Automatic Monthly Report and Communications. The methodology to be followed included development of the specified enhancement, testing and refinement of the specified enhancement and subsequent deployment

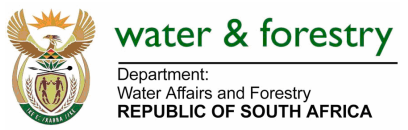

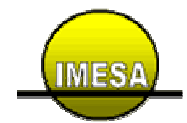

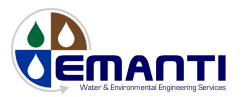

of the specified enhancement to eWQMS users. These enhanced components were made available to users in September 2007.

Furthermore, it must be noted that during the abovementioned enhancement phase, eWQMS users have noted the need for further developments and enhancements. Although some of these have already been implemented, other requests have only been noted and prioritised. The above highlights both the fact that WSAs find the eWQMS useful and contributes positively to improved water quality management, and the need to continuously develop the eWQMS to meet on-going user requirements for effective water quality management. In particular, eWQMS users have noted the need to further enhance wastewater components.